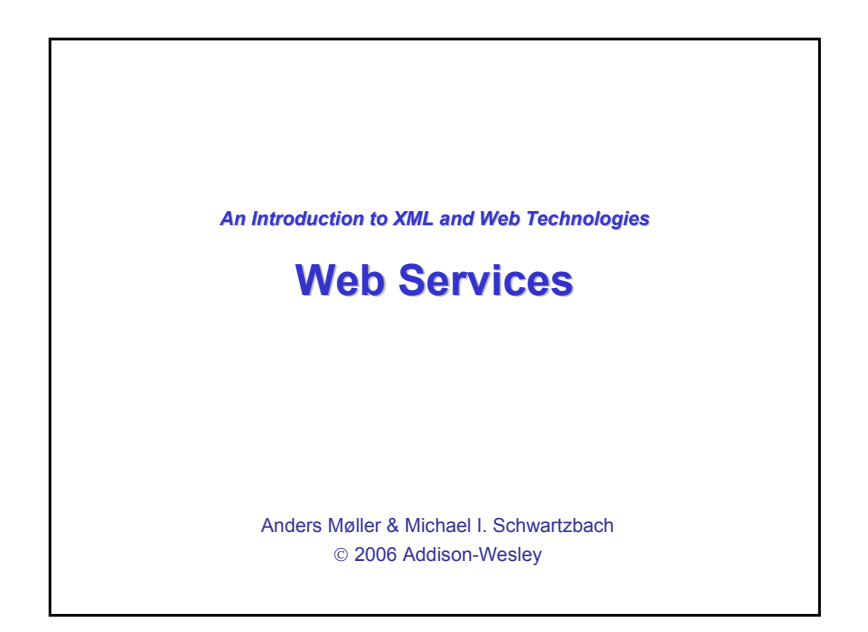

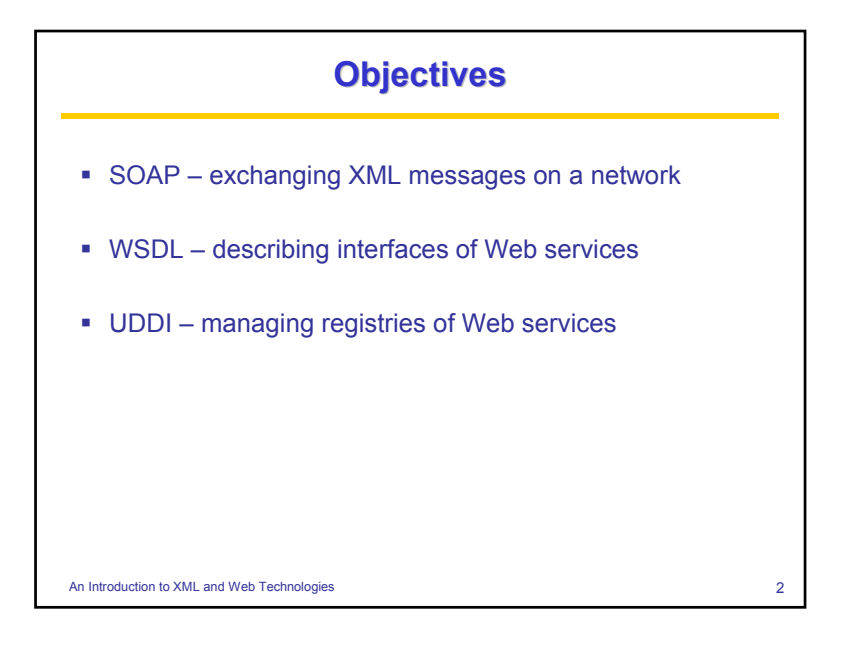

## **What is a Web Service?**

■ Web Service: *"software that makes services available on a network using technologies such as XML and HTTP"*

■ Service-Oriented Architecture (SOA): *"development of applications from distributed collections of smaller loosely coupled service providers"*

An Introduction to XML and Web Technologies 3 3

## **Why a New Framework?**

- CORBA, DCOM, Java/RMI, ... already exist
- XML+HTTP: platform neutral, widely accepted and utilized

An Introduction to XML and Web Technologies

1

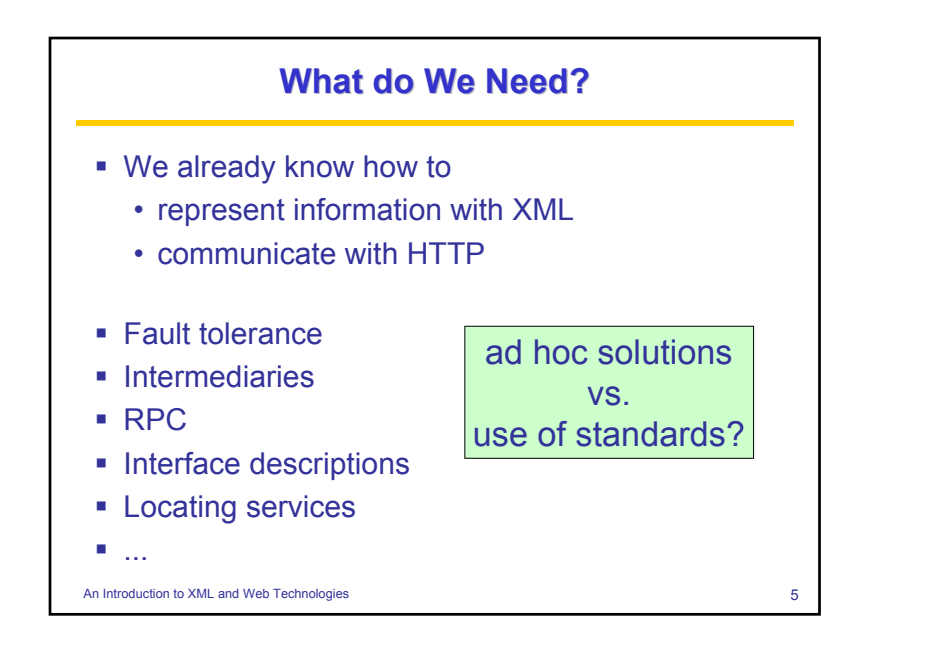

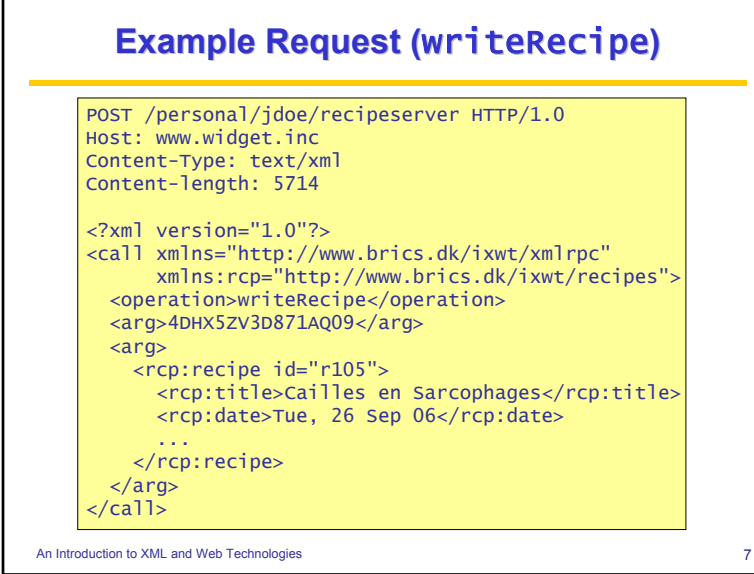

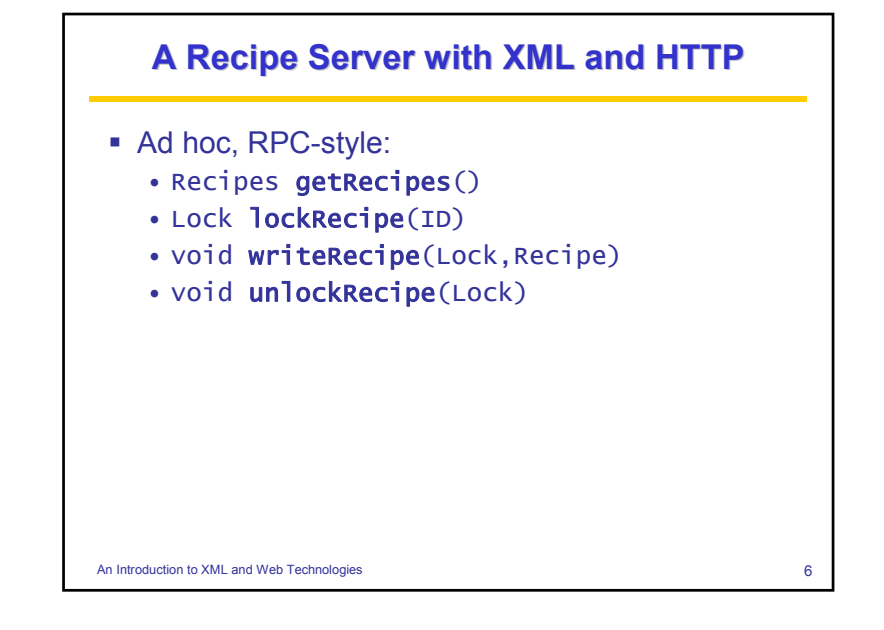

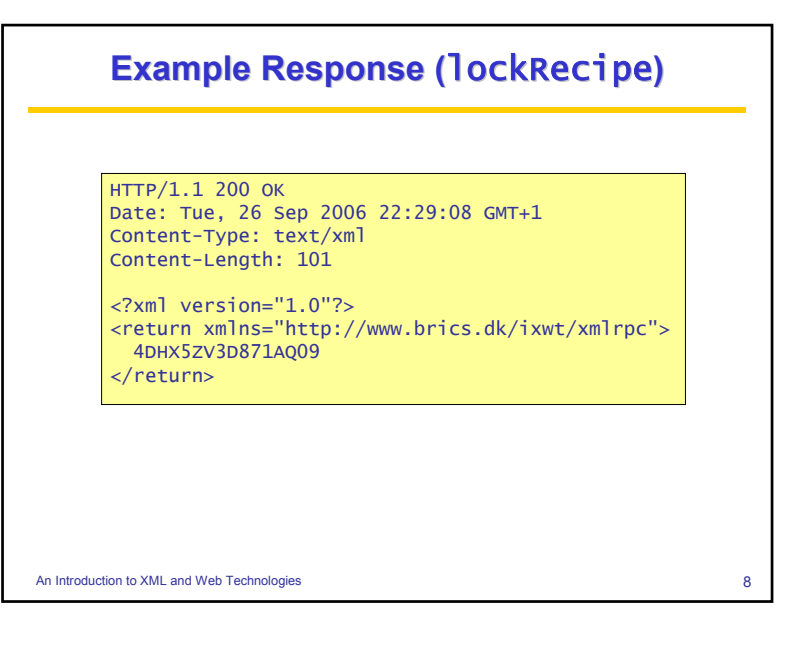

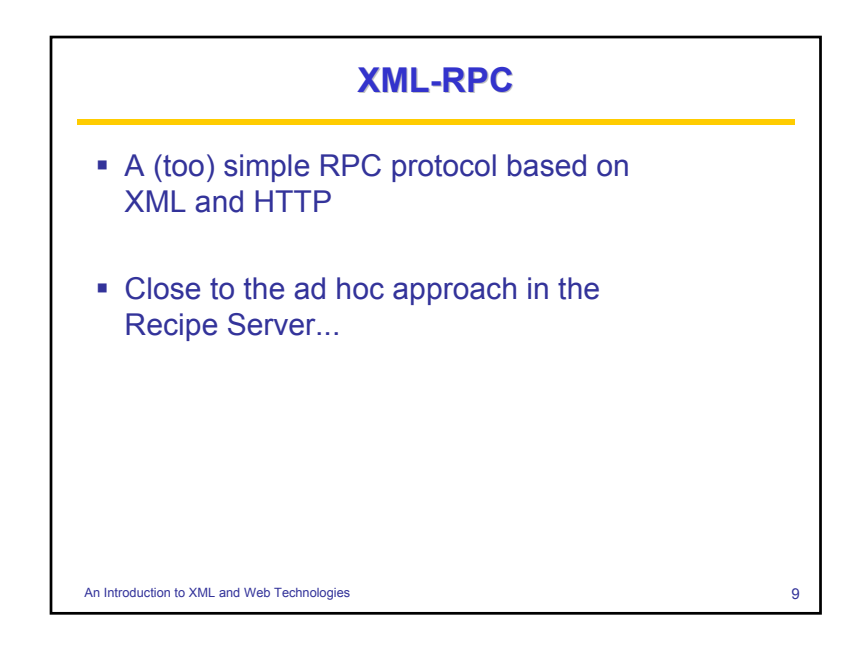

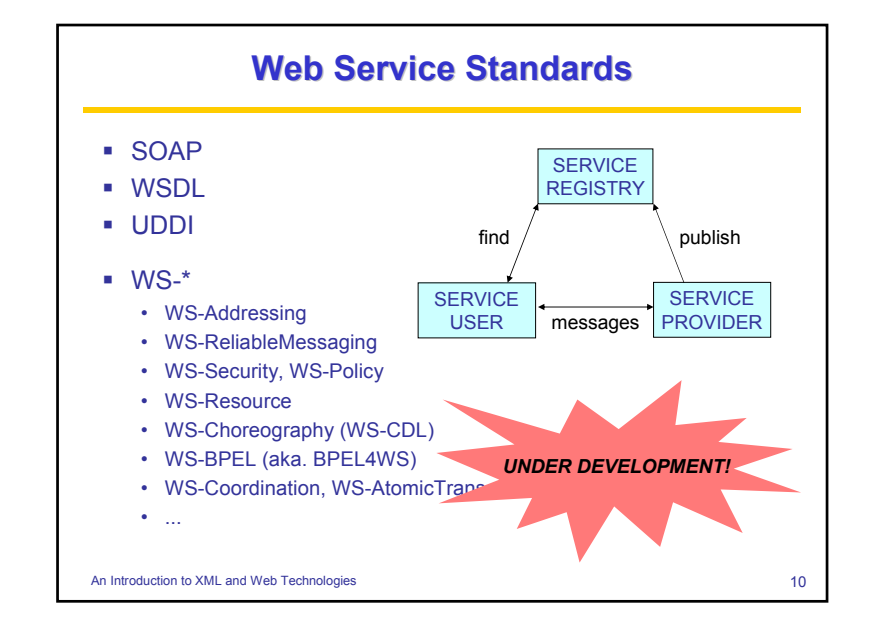

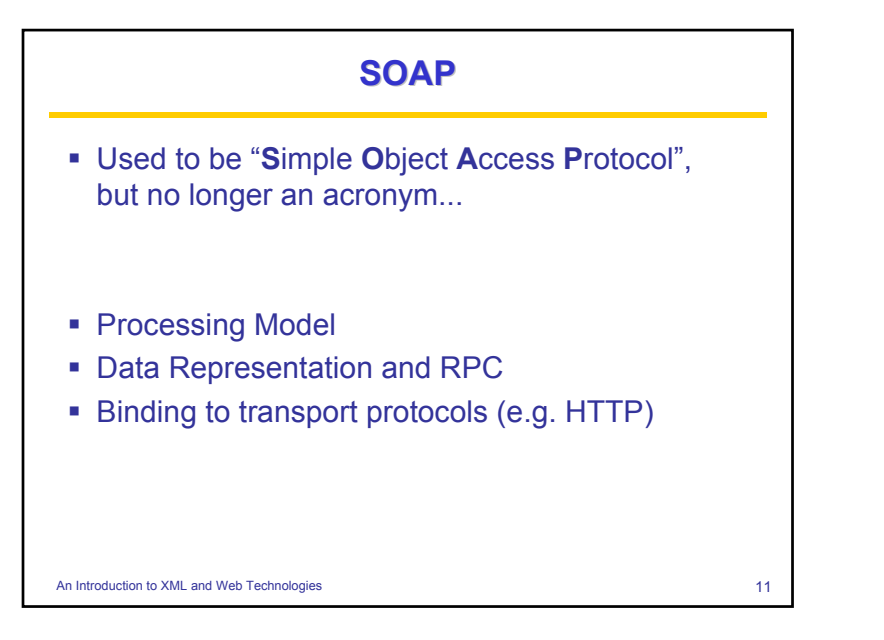

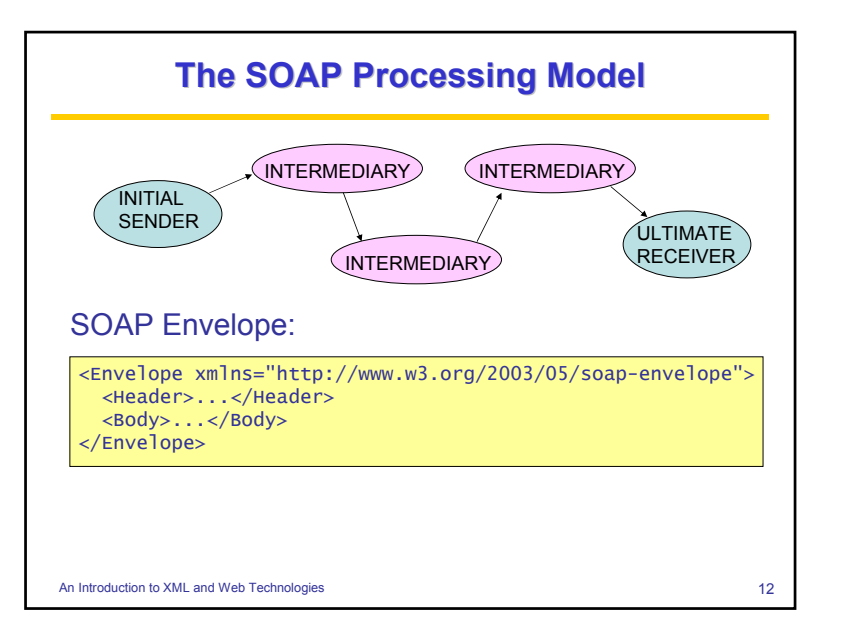

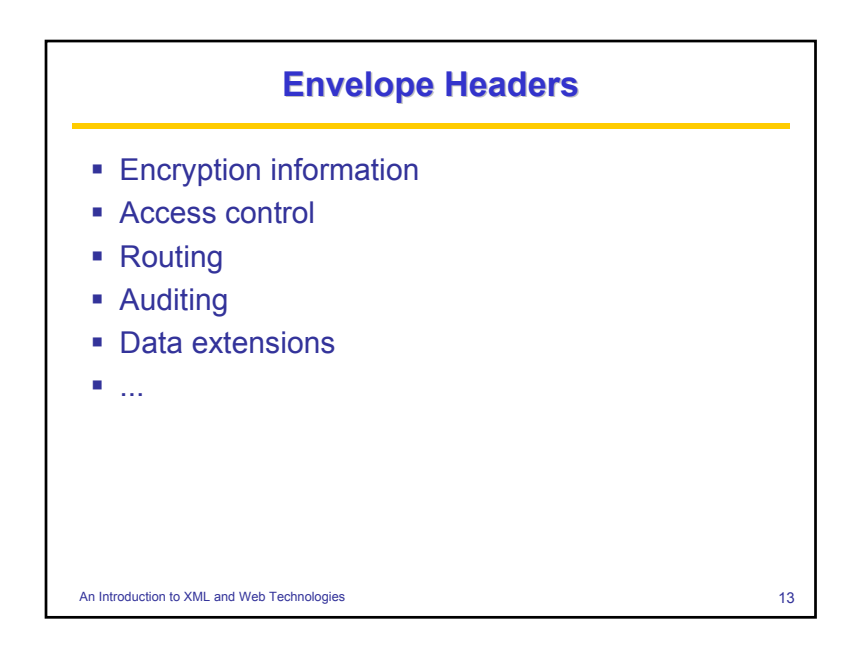

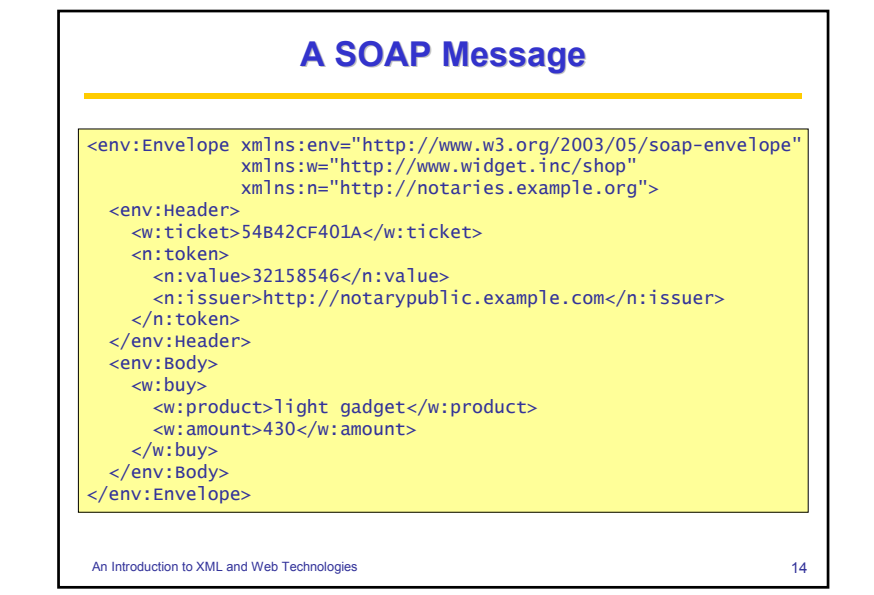

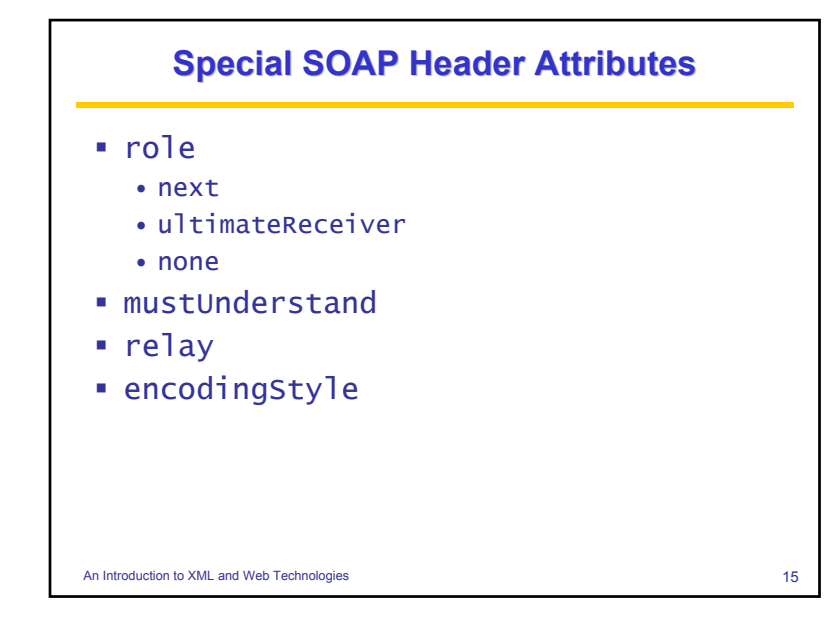

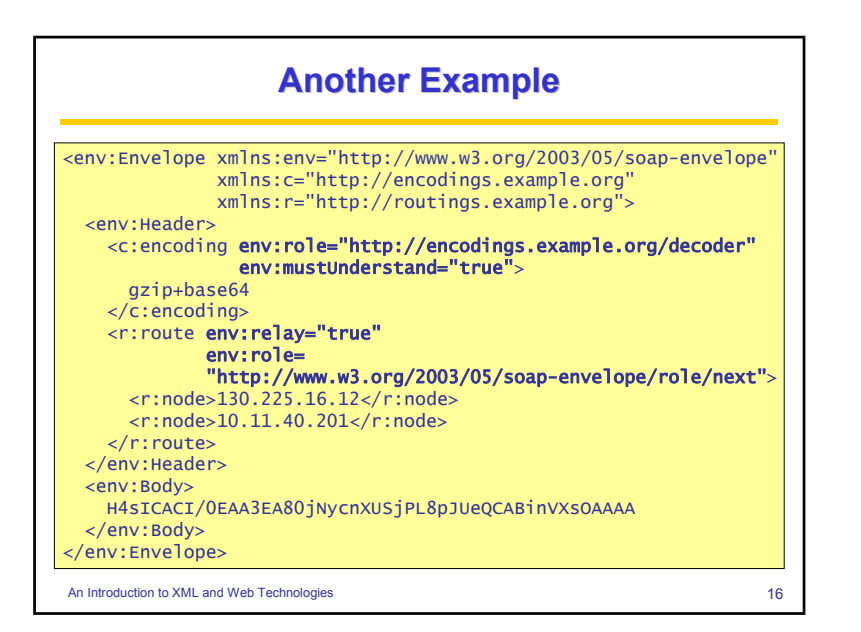

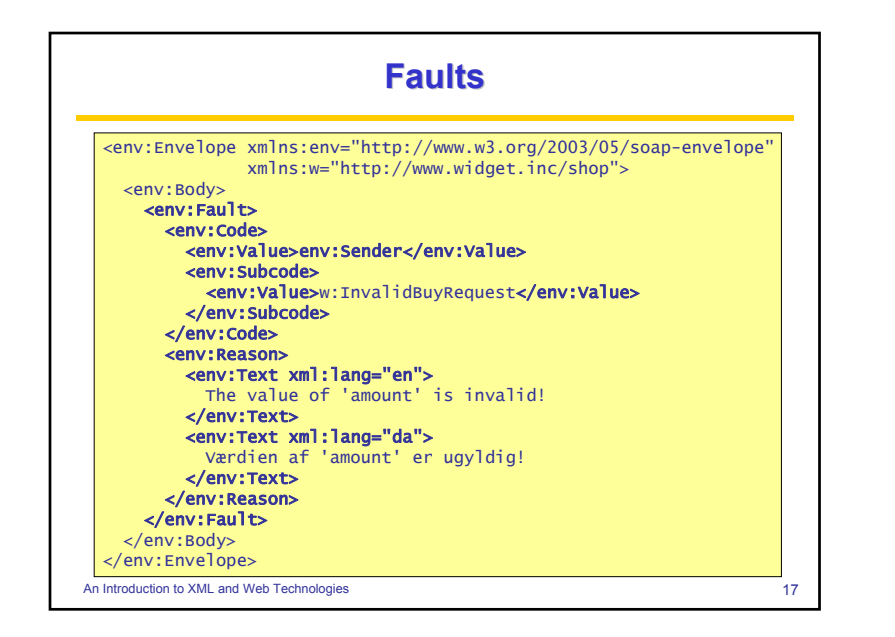

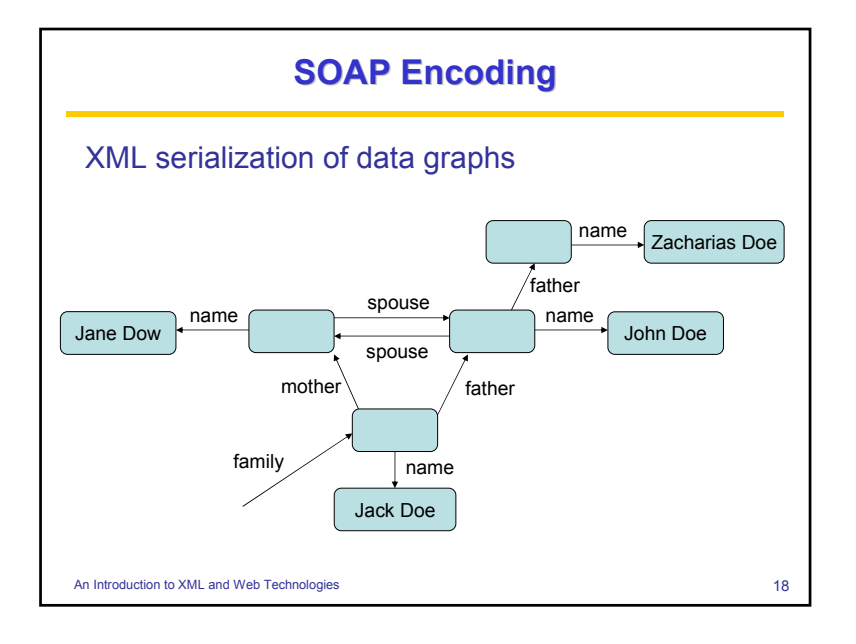

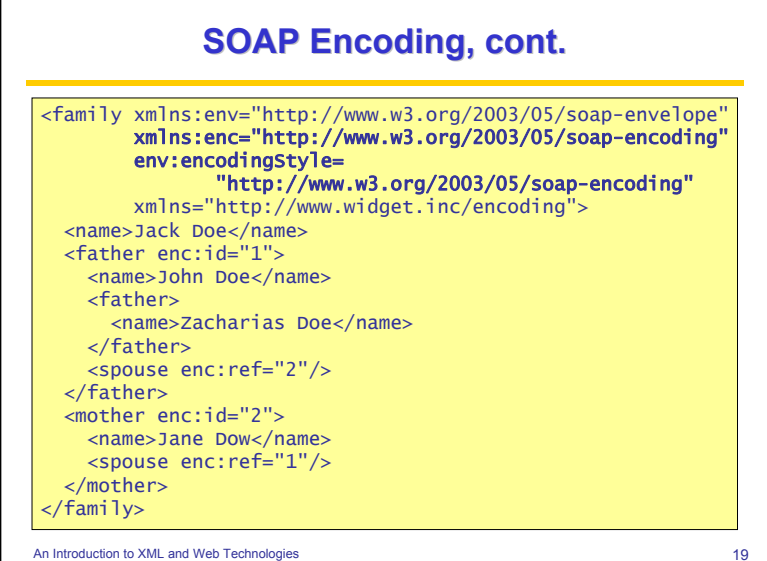

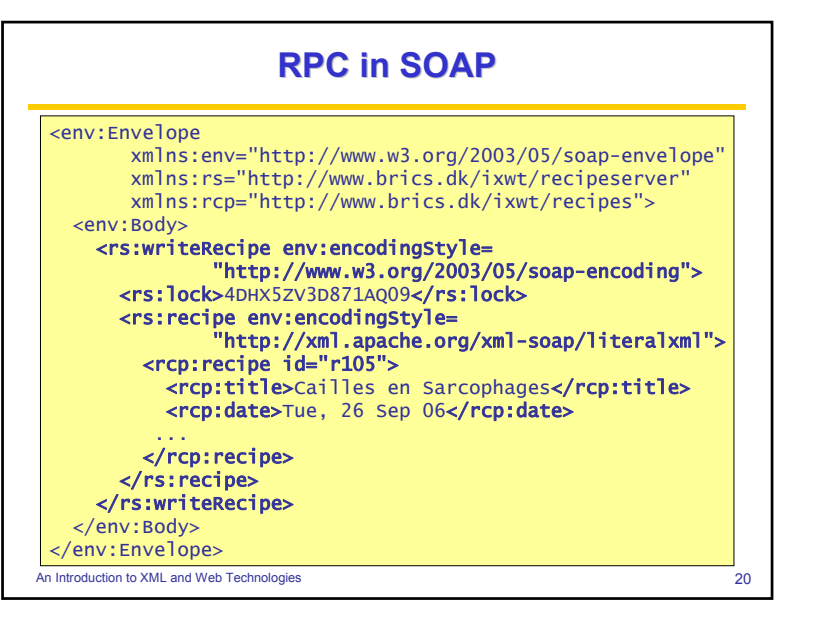

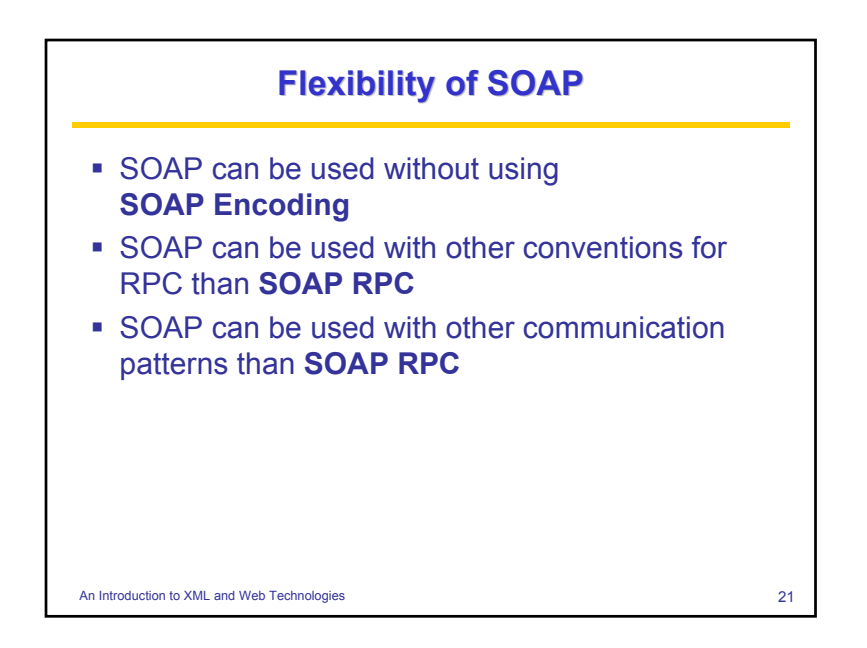

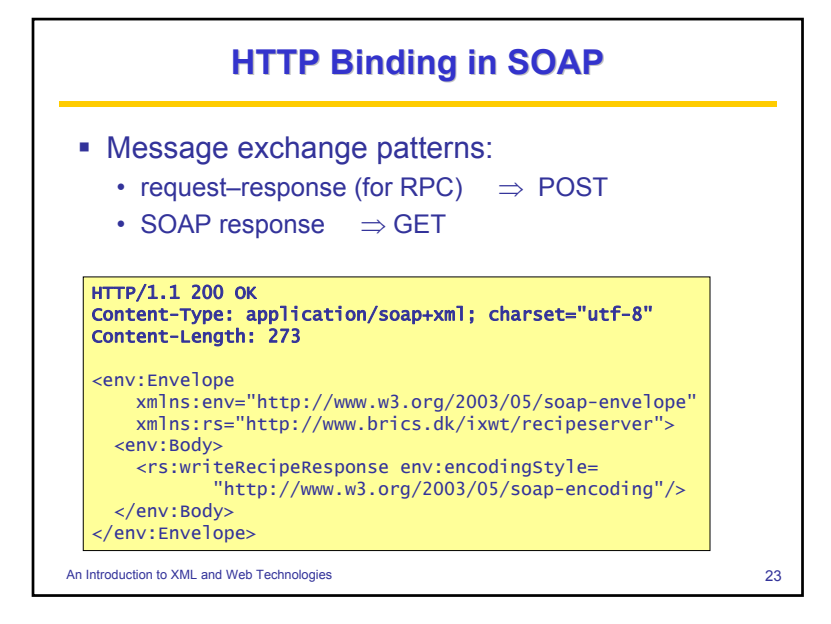

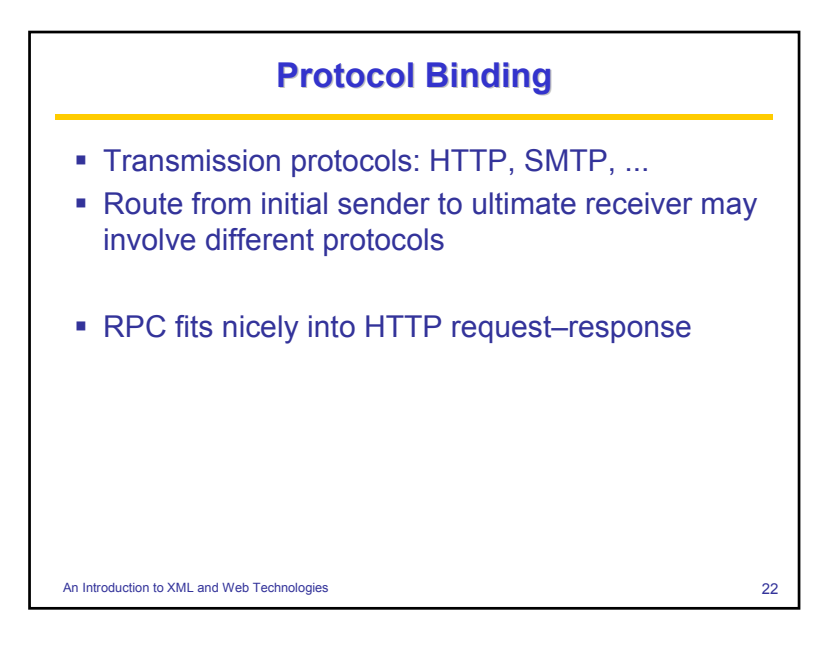

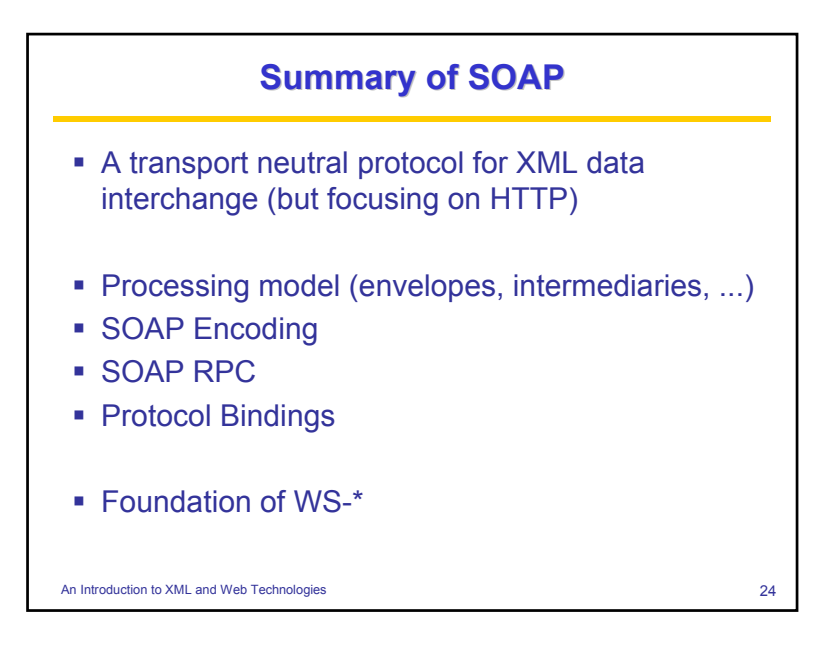

## **WSDL**

- **W**eb **S**ervices **D**escription **L**anguage
- Functionality? (operations, types of arguments)
- Access? (data encoding, communication protocols)
- **Location?**
- Necessary information for writing clients
- Automatic generation of stubs and skeletons

#### An Introduction to XML and Web Technologies 25

### An Introduction to XML and Web Technologies 27 **Recipe Server with WSDL and SOAP (1/6) Recipe Server with WSDL and SOAP (1/6)** <description xmlns="http://www.w3.org/2004/08/wsdl" targetNamespace="http://www.brics.dk/ixwt/recipes/wsdl" xmlns:x="http://www.brics.dk/ixwt/recipes/wsdl"> <types> <xs:schema xmlns:xs="http://www.w3.org/2001/XMLSchema" targetNamespace= "http://www.brics.dk/ixwt/recipes/wsdl/types" xmlns:t="http://www.brics.dk/ixwt/recipes/wsdl/types"> <xs:import namespace="http://www.brics.dk/ixwt/recipes" schemaLocation="recipes.xsd"/> <xs:element name="lock"> <xs:simpleType> <xs:restriction base="xs:string"> <xs:length value="16"/> </xs:restriction> </xs:simpleType> </xs:element>

### **Structure of a WSDL Description** <description xmlns="http://www.w3.org/2004/08/wsdl" targetNamespace="..." ...> <types> <!-- XML Schema description of types being used in messages --> ...</types> <interface name="...">

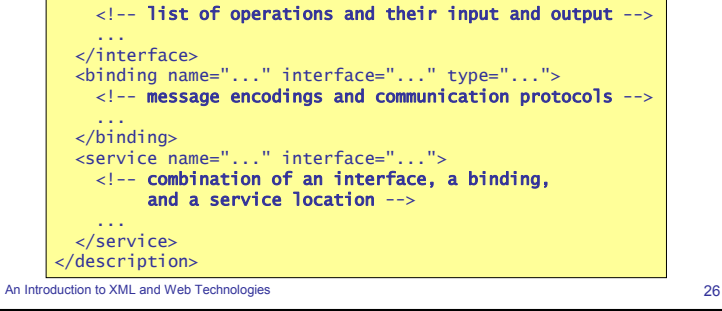

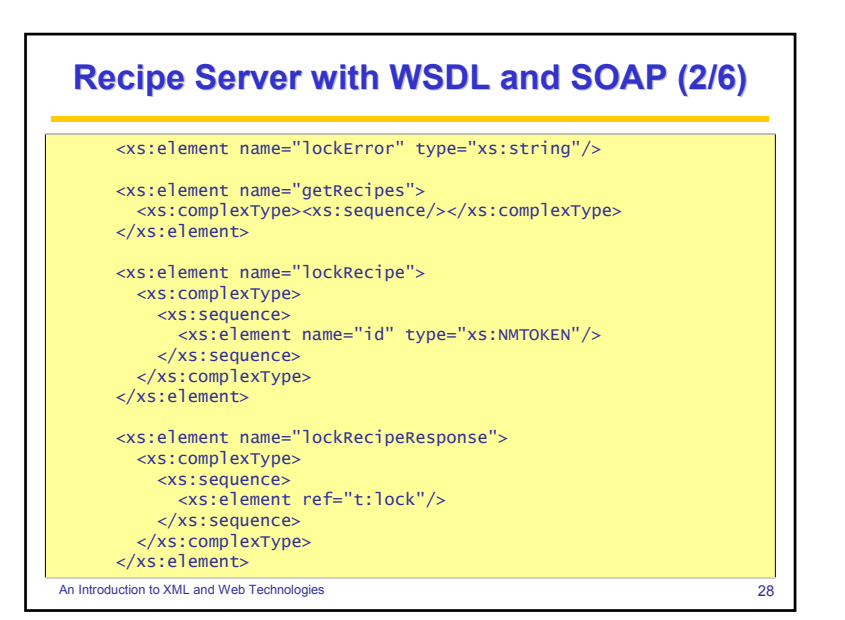

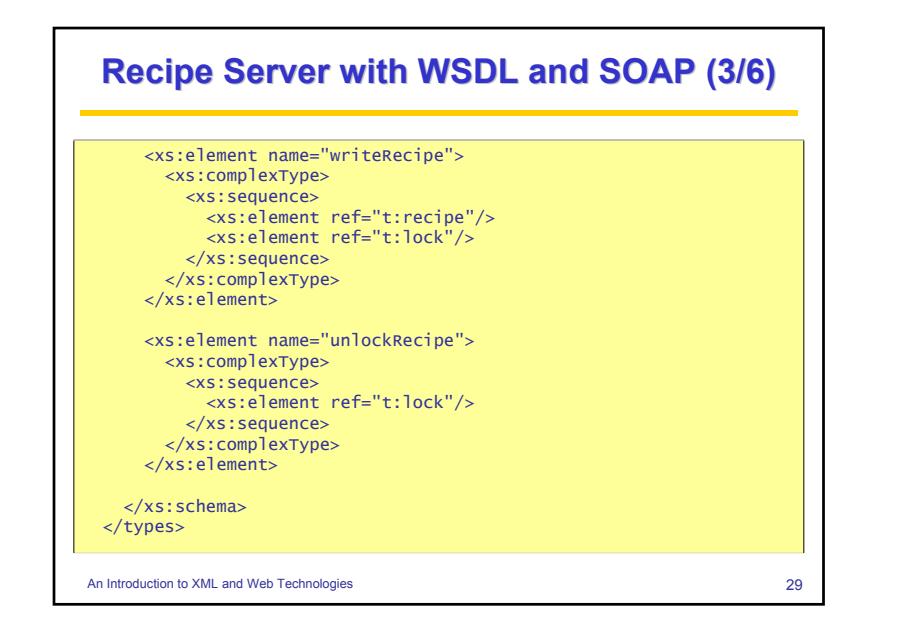

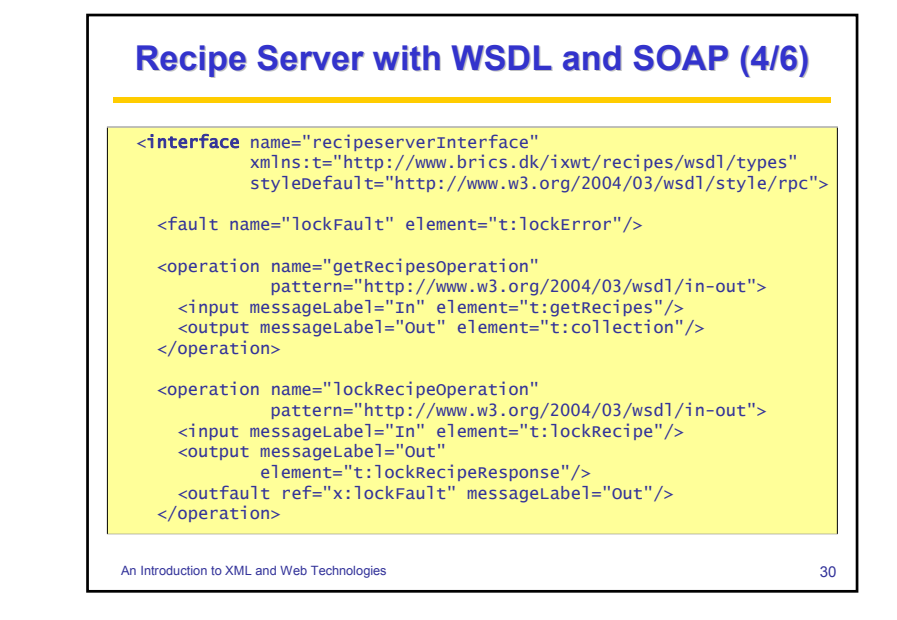

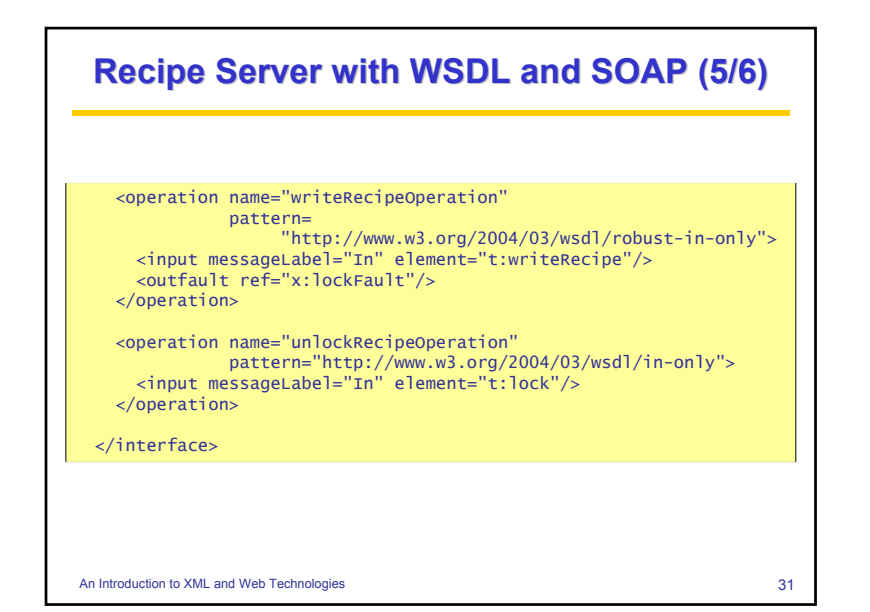

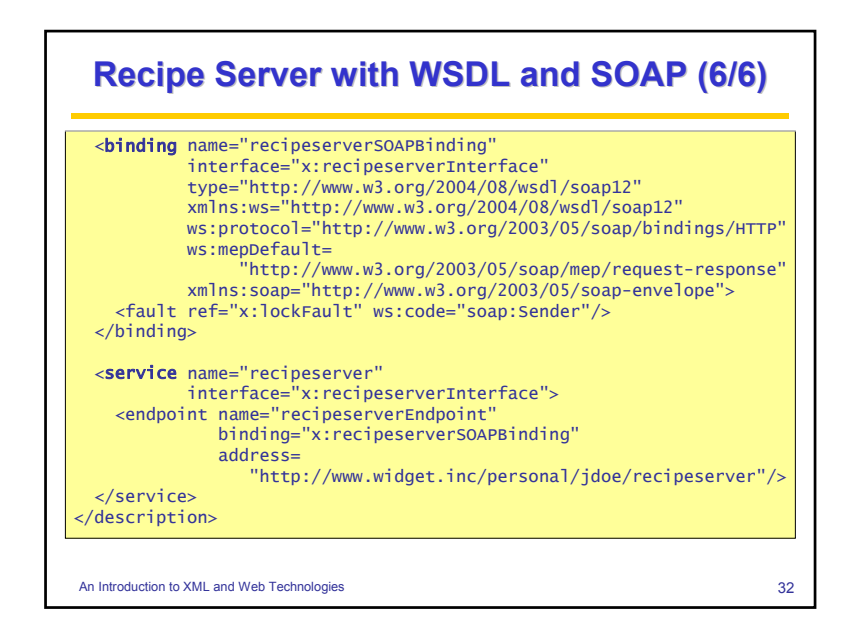

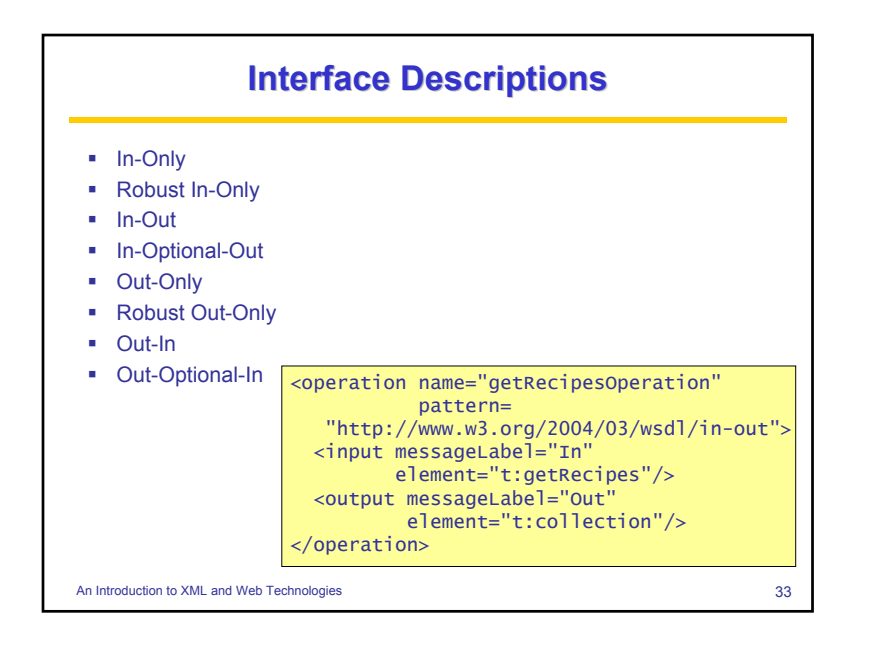

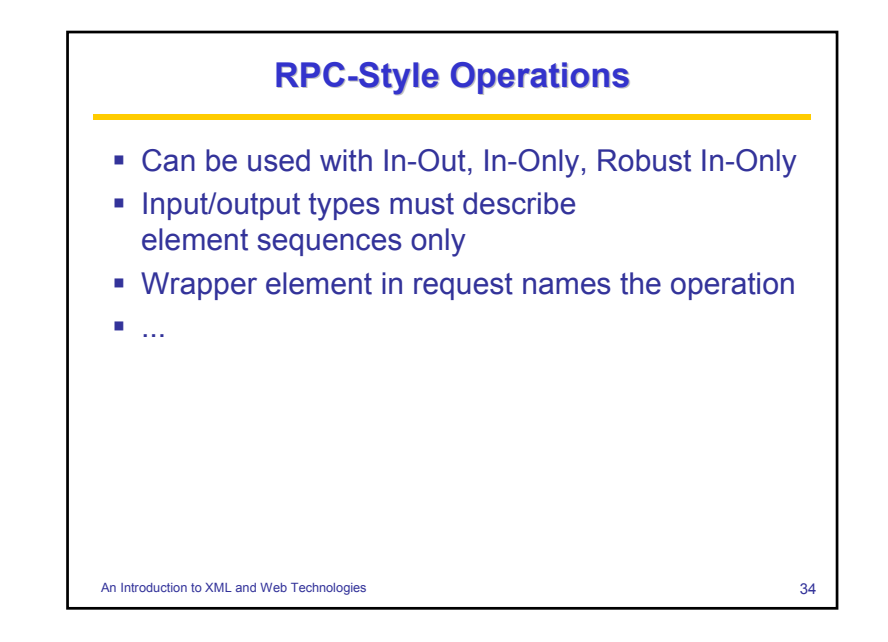

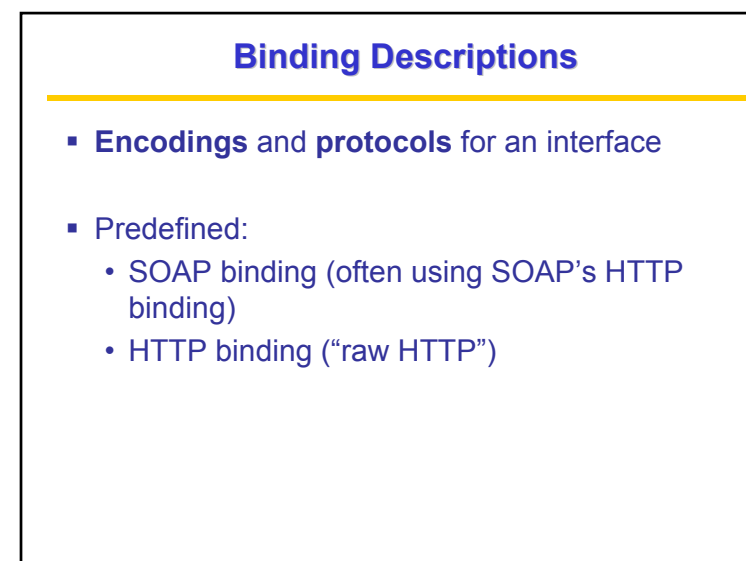

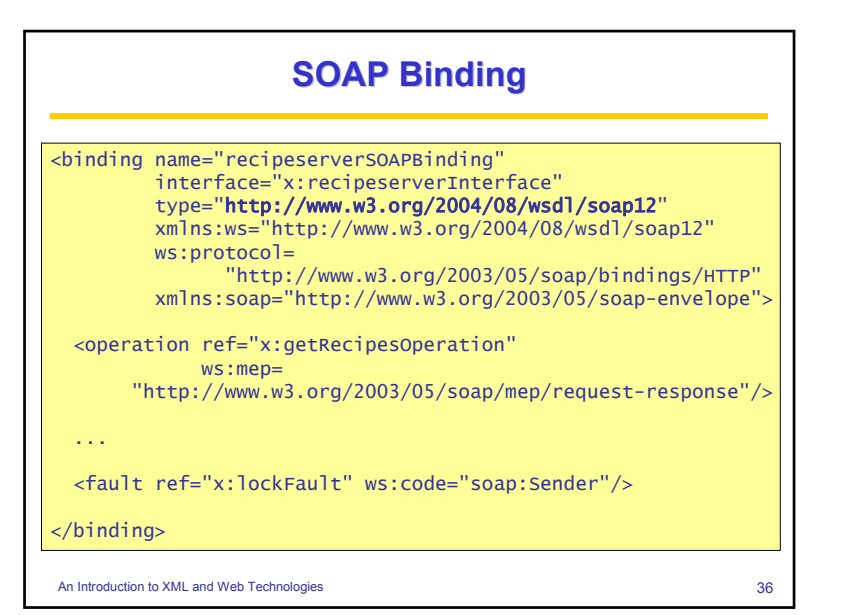

An Introduction to XML and Web Technologies 35

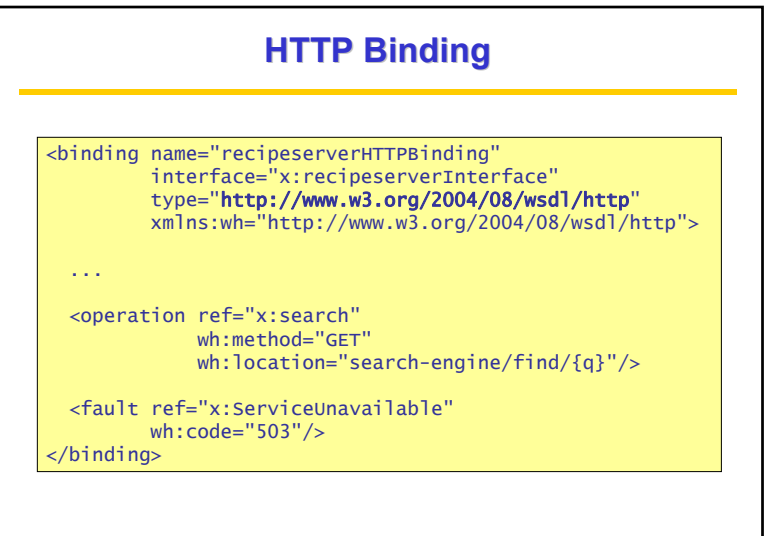

An Introduction to XML and Web Technologies 37

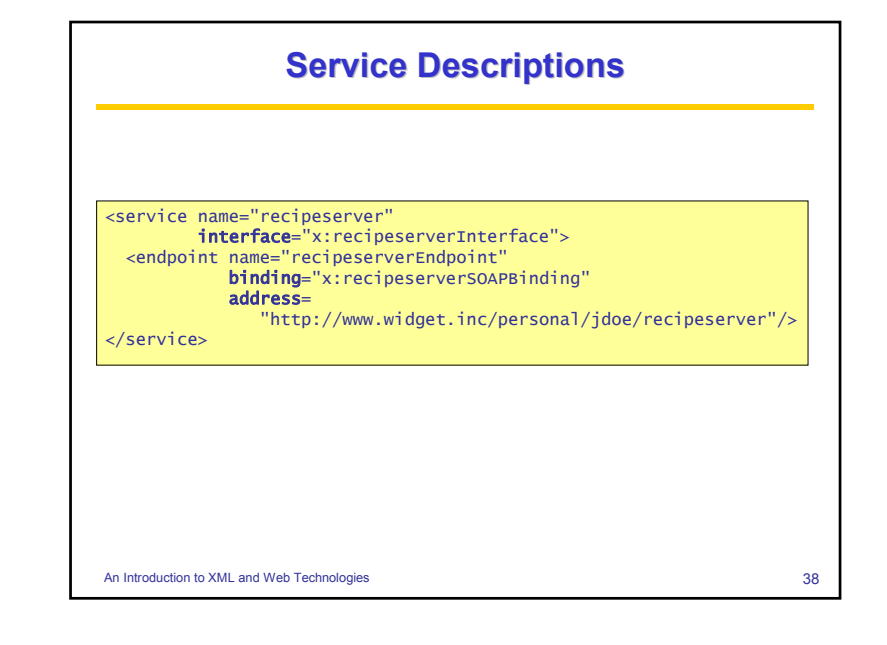

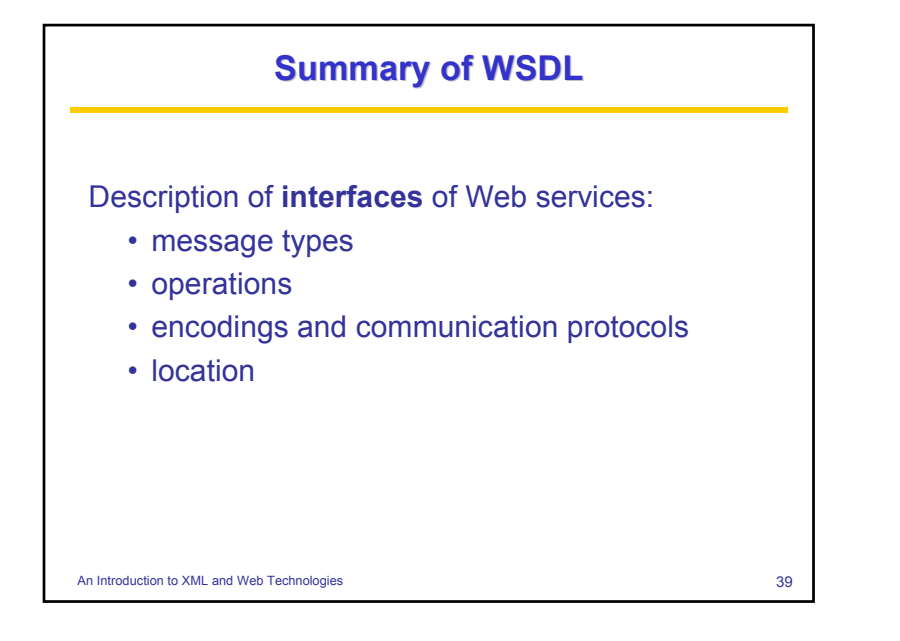

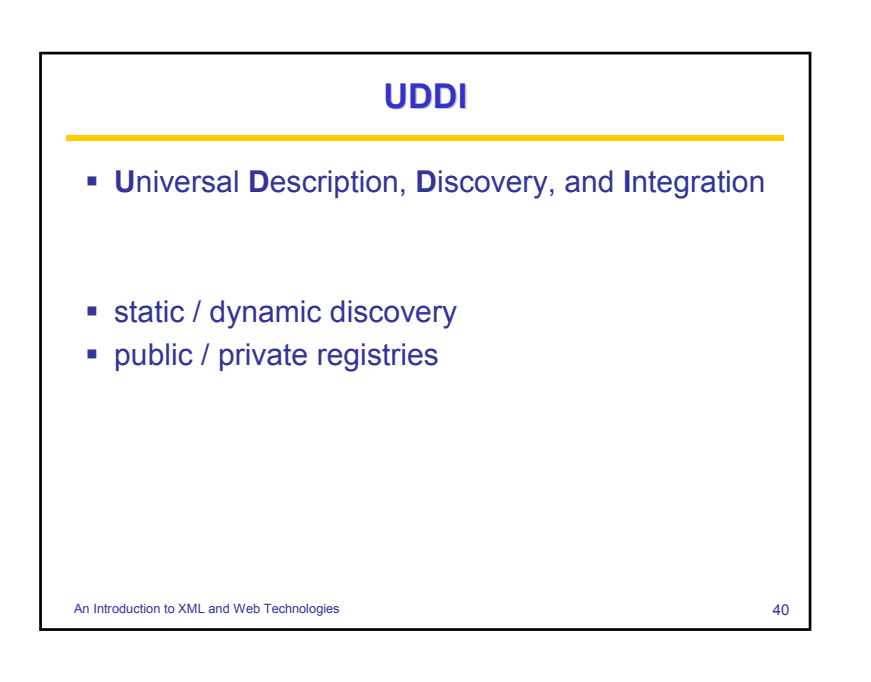

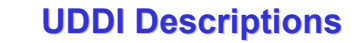

- publisherAssertion (describes relations between businesses)
- businessEntity (describes a concrete business)
- businessService(describes a Web service)
- bindingTemplate (describes invocation information)
- tModel (technical details, e.g. reference to WSDL description)

An Introduction to XML and Web Technologies 41

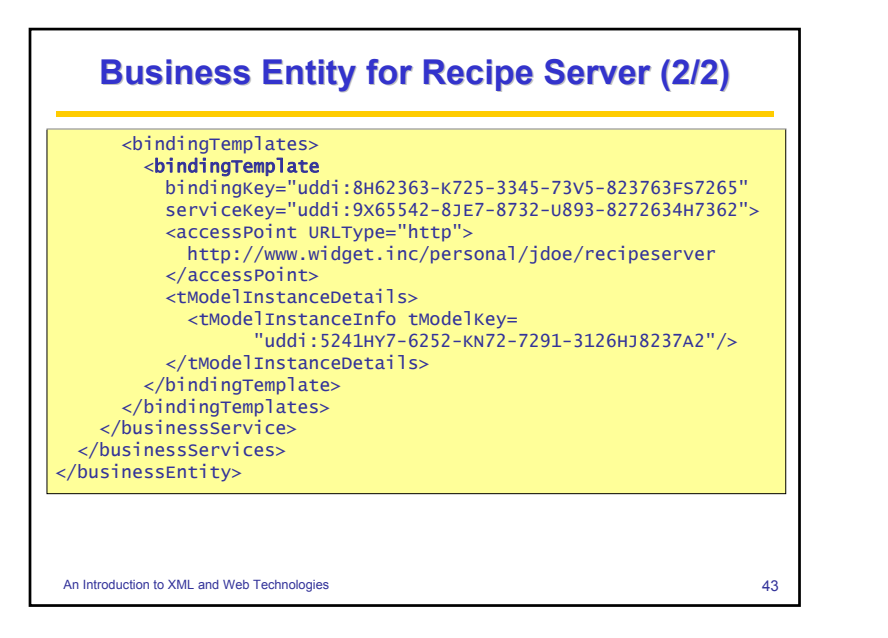

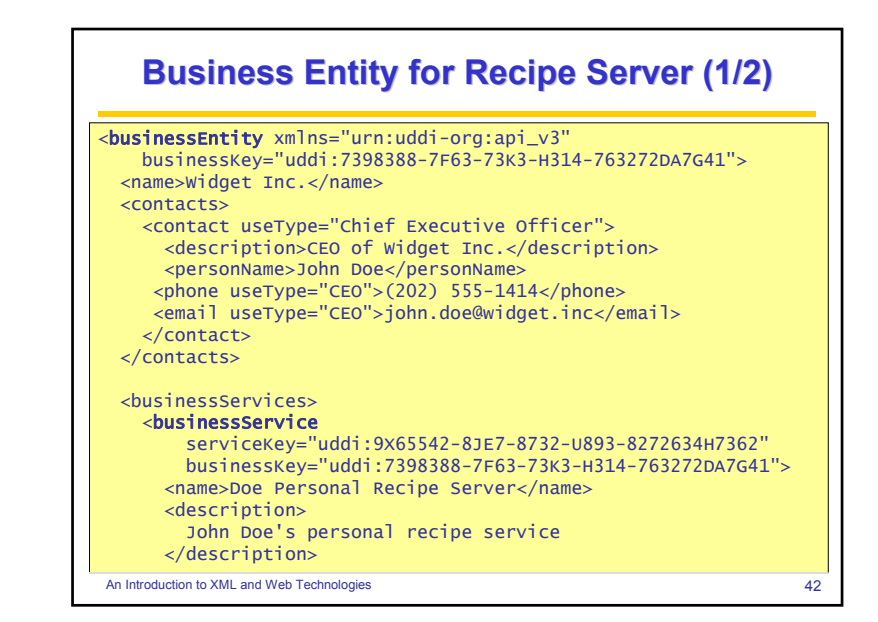

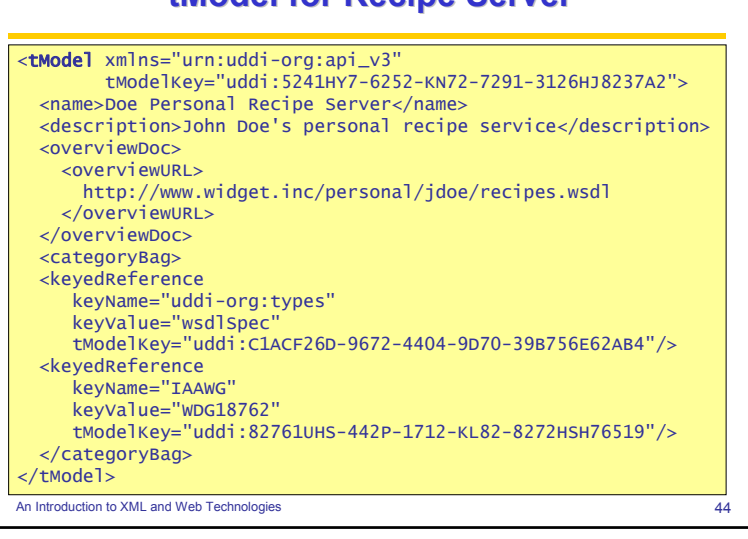

**tModel for Recipe Server tModel for Recipe Server**

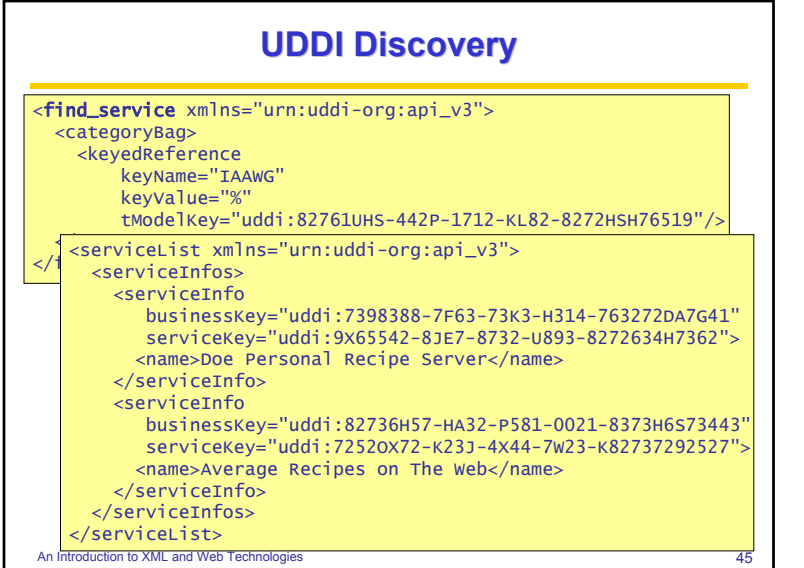

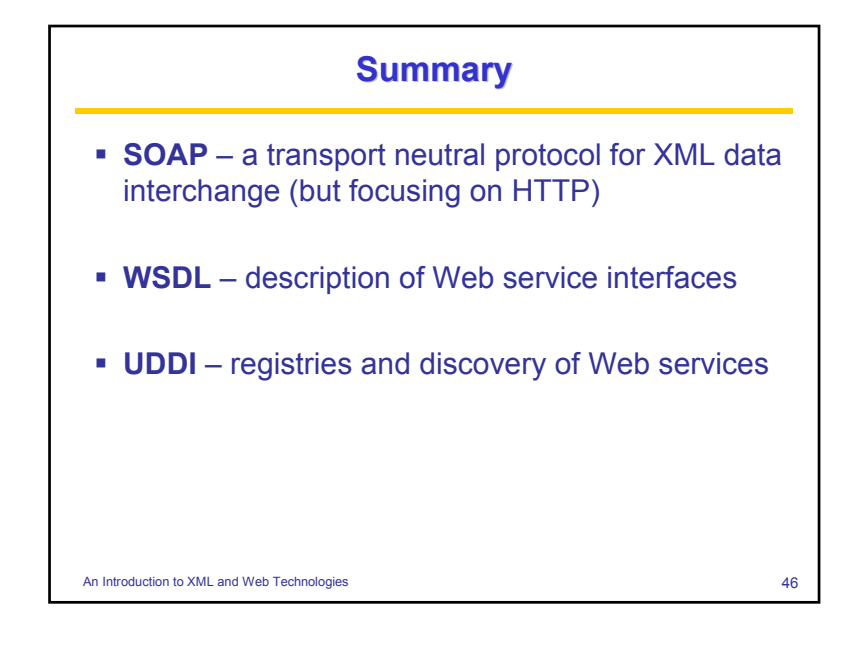

# **Essential Online Resources**

- SOAP: http://www.w3.org/TR/soap/
- WSDL: http://www.w3.org/2002/ws/desc/
- UDDI: http://www.uddi.org
- XML-RPC: http://www.xmlrpc.com/
- The Web Service Interoperability Organization: http://www.ws-i.org/

An Introduction to XML and Web Technologies **47** An Introduction to XML and Web Technologies **47** An Introduction to XML and Web Technologies **47**